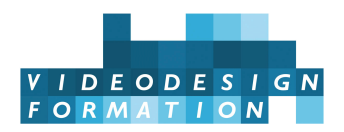

# **Formation 3DS Max perfectionnement V-Ray**

Perfectionnement 3DS Max et spécialisation au moteur de rendu V-Ray : modélisation polygonale, animation, matériaux et textures avec Substance Designer, lumières, modélisation polygonale avancée, rendu V-Ray, bases VR/360. [formation sur mesure / à la demande]

#### **DATES**

**DURÉE TOTALE** 4j (28h)

**MODALITES D'ORGANISATION** Formation distancielle ou Formation présentielle, en nos locaux, 13 rue Desargues, 75011 Paris. (Selon disponibilité et selon votre demande)

**HORAIRES** 9h45-13h puis 14h-17h45

**NOMBRE DE PARTICIPANTS** 1 à 6 personnes

**PARTICIPANTS** Infographistes 2D et 3D, designers, architectes, illustrateurs, réalisateurs, photographes, toute personne désirant se spécialiser dans 3DS Max en général et se spécialiser en rendu avec V-Ray.

**NIVEAU REQUIS** Bonnes bases sur 3DS Max. Pratique régulière. Entretien pédagogique.

**ACCESSIBILITÉ** Nos formations sont accessibles et aménageables pour les personnes en situation de handicap. Fauteuils roulants autorisés en largeur maxi 70cm. Pour tout handicap, auditif, visuel ou autre, merci de nous contacter pour les aménagements possibles.

**VALIDATION DES ACQUIS** Contrôle continu tout au long de la formation, exercé par le formateur et supervisé par la responsable pédagogique. Délivrance d'un Certificat de Validation des Acquis de Formation.

**MOYENS TECHNIQUES** 6 stagiaires maximum. En présentiel : 1 station 3DS Max 2020 par stagiaire, Intel Core i9 7920x 12 coeurs, GPU nVidia RTX 2080Ti 11Go de VRAM, 64 Go de RAM, écran 24 pouces. Tablette graphique. Adobe Creative Cloud 2020, VRay, Substance Designer, dernières versions. En distanciel : un ordinateur pouvant faire tourner 3DS max, une connexion internet minimum Adsl, un micro et si possible une webcam (ou un smartphone ou tablette). Nous vous aidons à distance à installer applications, licences, médias et outil de web conference live. En cas de machine insuffisamment performante pour le travail en formation, nous vous mettrons gratuitement à disposition une station à distance (cloud computing) ou un de nos ordinateurs (selon disponibilité).

**MOYENS ET MODALITES PEDAGOGIQUES** En présentiel : une salle de formation avec tableau blanc, un poste informatique pour chaque apprenant, un poste informatique vidéo-projeté pour les formateurs, avec accès internet et imprimante partagée. Alternance de séquences théoriques et d'exercices d'application réelle. Les exercices sont réalisés sous la supervision des formateurs, dans une logique d'apprentissage des compétences et d'autonomie progressive des apprenants. Des exercices plus longs et synthétiques permettent de reprendre un ensemble de compétences dans des cas pratiques types des métiers et compétences concernés, et s'assurer de leur acquisition par les apprenants. En distantiel : le formateur alterne des moments collectifs en webconference live (théorie, démonstration et explicitation de fonctionnalités) / en solo (exercices ou travaux à réaliser chacun de son côté, en salle « virtuelle » ou de manière privée) / du tutorat personnalisé (appels téléphone/Skype ou séances webconf privées pour personnaliser l'enseignement, aider un stagiaire…)

**SUPPORT DE COURS** Bases vidéo num., 1 livre sur le rendu.

**FORMATEURS** Professionnel en activité, expert reconnu dans son domaine, animant régulièrement des formations. **LABELS QUALITÉS** Centre certifié Qualiopi (certification nationale) / référencé Data-Dock / centre certifié Adobe / Maxon / Blackmagic Design / centre de test Isograd

# OBJECTIFS DE LA FORMATION

Ce stage de formation 3DS MAX V-Ray de 4 jours est un perfectionnement à 3DS Max et une spécialisation au moteur de rendu V-Ray: modélisation polygonale, matériaux et textures avec Substance Designer, lumières et rendu, outils avancés, effets, rendu VRay et compositing, bases VR/360.

Les objectifs de la formation sont :

- Maîtriser la modélisation polygonale
- Maîtriser l'animation
- Mieux gérer matériaux et textures
- Gérer des effets avancés
- Connaître les bases du logiciel Substance Designer
- Maîtriser les différents types de rendu
- Gérer le rendu d'animation avec V-Ray
- Connaître les bases de la RV/360 avec 3DSMax

#### ELIGIBILITE AU CPF

Cette formation est éligible à son financement par le dispositif du CPF.

Codes CPF : 235792 (national).

La formation inclut le passage de test de certification de l'éditeur Autodesk sur 3DS Max, en notre centre, en fin de formation ou à la suite de la formation (selon modalités librement choisies par le stagiaire). Video Design Formation est centre de test [Certiport.](�� h t t p s : / / c e r t i p o r t . p e a r s o n v u e . c o m)

# CONTENU COMPLET DE LA FORMATION

#### MODÉLISATION POLYGONALE

La modélisation polygonale avec le graphite modeling tools. Les outils du polygone éditable: extrusion, biseau, insertion, pont, plan de section, couper, etc. Les outils de sélection, de rotation, d'échelle uniforme par rapport à la vue, à l'univers ou à l'objet. Extrusion le long d'une ligne. Les groupes de lissage. Les subdivisions NURMS et le modificateur lissage rapide. Les subdivisions locales: LissageM et Tesseler. Animation d'un polygone avec le modificateur Editer Poly. La déformation peinture. Utilisation des modificateurs en mode objet ou en mode sous-objet.

# LES OBJETS VRAY

Plane, sphère, utilisation des proxy VRay. Les poils avec VRay Fur. Importation de fichiers VDB. Les VRay Properties des éléments de la scène.

PERFECTIONNEMENT ANIMATION Principe de la feuille d'expo et de l'éditeur de courbes. Les courbes multiplicateur et d'ajustement.

Les calques d'animation. Les contrôleurs de position, de rotation, d'échelle: bruit, audio, ressort, etc. Limiter une animation avec le contrôleur de limite. Ralentir ou accélérer une animation avec Retimer. Les liaisons hiérarchiques, les objets factices. Animation avec les déformateurs spatiaux: FFD, Onde, Ride, etc. Animation dynamique avec MassFX.

**MATÉRIAUX ET TEXTURES**

Paramétrage avancé des matériaux Arch-desig (diffus, réflexion, réfraction,etc). Les bitmaps avec Photoshop. Les textures: composé, masques,rampe dégradée, mélange, correction couleur. Les normals maps et les displacements. Paramétrage des HDRI dans les matériaux ou en environnement. Modificateur développeur UVW: l'éditeur d'UV, éplucher, projection, envelopper.

#### **FORMATION EFFETS**

Brouillard, lumières volumétrique, lens effects…

Les appareils atmosphériques.

Les particules et dynamiques: les bases.

#### **MAPPING ET MATÉRIAUX V-RAY**

Paramétrage des matériaux V-Ray (VRayMtl, VRayLightMtl, VRayBlendMtl, VRHairMtl, etc.) Les Maps VRay: VRayCompTex, VRayDirt, VRayEdgesTex,VRayHDRI, VRayMultiSubTex, VRaySoftBox, etc.) Utilisation des maps de 3DS Max avec VRay: composé, masques, rampe dégradée, mélange, correction couleur. Réglage des réflexion et réfraction avec V-Ray. Réflexion et réfraction avec V-Ray. Le V-Ray light material: l'objet auto illuminé.

Textures de relief, de normal map, de displacement avec le VRayDisplacementMod, d'opacité.

### **BASES DE SUBSTANCE DESIGNER**

Interface: les menus, les fenêtres explorer et Library, Les vues 2D et 3D. création de matériaux

Création de substance: comment créer un materiau, modifier sa couleur, qu'est-ce qu'un output de materiau, exporter une substance pour 3ds Max.

Utilisation de Bitmap: Importer et modifier des bitmaps, Créer des maps de bump, de normal et d'ambient occlusion.

# **LUMIÈRES ET ENVIRONNEMENT V-RAY**

Les lumières V-Ray: VRayLight (Plane, Dome, Sphère, Mesh, Disc), VRay Sun / VRay Sky. Utilisation des HDRI. Les lumières IES. L'environnement de VRay. Réglage de la Camera VRay (ISO, F-number, Shutter Speed)

# **PARAMETRAGES VRAY NEXT**

Utilisation du Frame Buffer et de l'IPR (rendu interactif)

Image sampler: utilisation et réglage des modes « progressive » et « bucket » (Min shading rate, subdivisions, render time, noise threshold). Les render mask.

Réglages du Global DMC (Samples, Adaptive Amount, Noise Threshold) et du Color Mapping (Type, Gamma, Clamp Output).

Illumination Global (GI):Utilisation et réglages des modes Brute Force/ Light Cache et Irradiance Map/Light Cache. Réglages de l'ambiante Occlusion et des Caustics.

Le Render Elements: les différentes passes de rendu, en vue du compositing dans Photoshop ou After Effect: Vray Denoiser, Vray Extratex (AO), Vray Globale Illumination,Vray Lighting, VrayReflection, VrayWireColor, VrayZDepth, etc.

# **RENDU D'ANIMATION AVEC V-RAY**

Optimisation du rendu V-Ray pour l'animation. Modes de rendu de l'irradiance map (incremental add current map, animation) et du light cache (fly-through). Animation en Moving Objects. Utilisation des proxys animés.

#### **PARAMETRAGES VRAY GPU NEXT**

Render settings (time limit, Noise Limit, Sample Limit, Progressive, Bucket) Type de global Illumination (Light Cache ou Brute Force) V-Ray GPU Render Devices Select

#### **LES BASES DE LA REALITE VIRTUELLE**

Paramétrage de la Camera VRay à 360°. Taille de sortie de rendu. Réglage du Eye Distance avec le VRay Stereoscopic helper. Visualisation avec une appli VR.